# FAQ - Digital Experience Session DATRON next Control

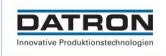

### Is it possible to see the tool life of the tools on the screen of the DATRON next control?

The remaining times of the tools are displayed in the run screen, the current tool life can be tracked in the tool administration.

#### Can the measuring height of the XYZ sensor be varied?

By clicking on one of the XY measuring points, the depth can be changed individually or all at once ("select all").

### What tolerances does or can the xyz sensor measure?

The repeatability of the Renishaw TP20 is 5µm

## How is tool wear handled under DATRON next and is wear taken into account when adjusting the part size?

In addition to the tool correction (eq. G41/G42), you can use the command line "Path correction left/right/off" to shift the centre line. Unlike tool correction, there are no restrictions on the extent of correction and the positive or negative direction for path correction.

#### Is it possible to define workpiece dimensions for simulation in G-code programs?

The WorkpieceGeometry can only be used in SimPL code.

### Can path correction and Z-axis offset be used in G-code programs?

Yes, you can mix those code lines.

## Which CAD/CAM provider has the best DATRON postprocessor or the most developments?

Both Mastercam and Fusion360/InventorHSM posts have a high level of functionality. There are many more systems that have SimPL PPs in the market, but those are the ones that we use internally.

#### Is the start screen configurable? Can icons be moved, deleted or added as needed?

No, you can only modify the quick access line (white) on top and add macros/functions to the bottom bar by creating Quick Links. Swipe left (in the vacuum/park line) and all added macros will appear.

# FAQ - Digital Experience Session DATRON next Control

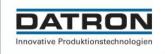

#### Is it possible to use G-code as well?

Yes, G-code can be processed by the software. However, due to the versatile possibilities in SimPL, it is advisable to create a customised post-processor.

### Are the tools freely definable in the programme? Or do you work with a tool number?

Both can be used - Tool place number and ID/article number

#### Is trochidial milling possible, as a feed rate change between the traverse sets?

Yes, that is possible. However, the operation must be implemented in the postprocessor, because the machine moves at the feed rate specified by the programme.

#### Is it also possible to measure components with the DATRON neo 2?

Measuring by means of the DATRON neo 2 is possible under certain conditions. However, this requires more complex programming.

#### Is it possible to set up a component count instead of a time count?

In principle, component counting is also possible. However, this requires much more complex programming in advance.

#### Is it possible to save a zero point and the calibration under a milling program?

Yes, this is possible. "SaveWCS", "LoadWCS" and the different measuring cycles are needed here.

#### What language is "Simple" based on?

The basic functions are a mix of C# & Python. However, a large part of the commands have been developed and created by DATRON AG.

#### **Contact:**

#### **DATRON AG**

In den Gänsäckern 5 D - 64367 Mühltal

Tel: +49 (0) 61 51 - 14 19 - 0 Fax: +49 (0) 61 51 - 14 19 - 29

E-Mail: info@datron.de